## 線上申請(郵寄方式取件)申辦流程圖

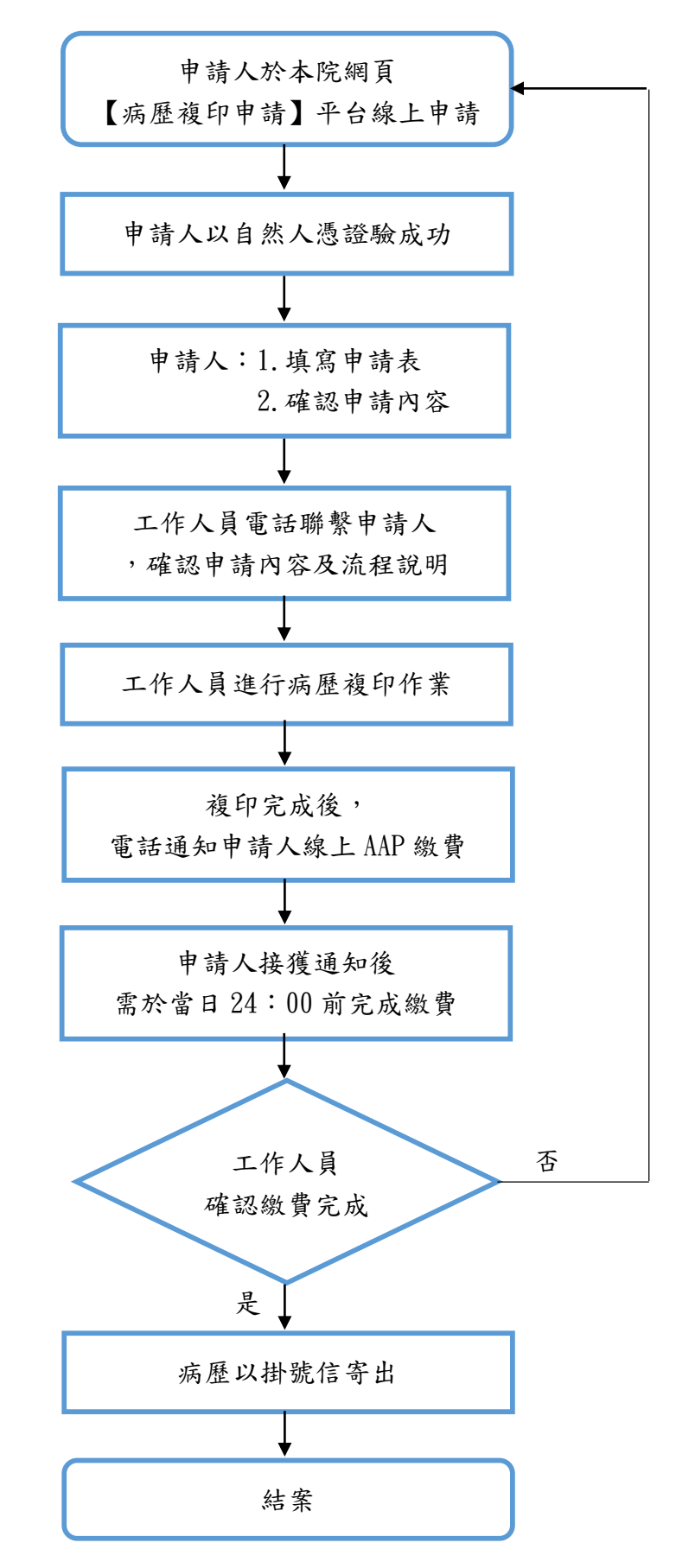